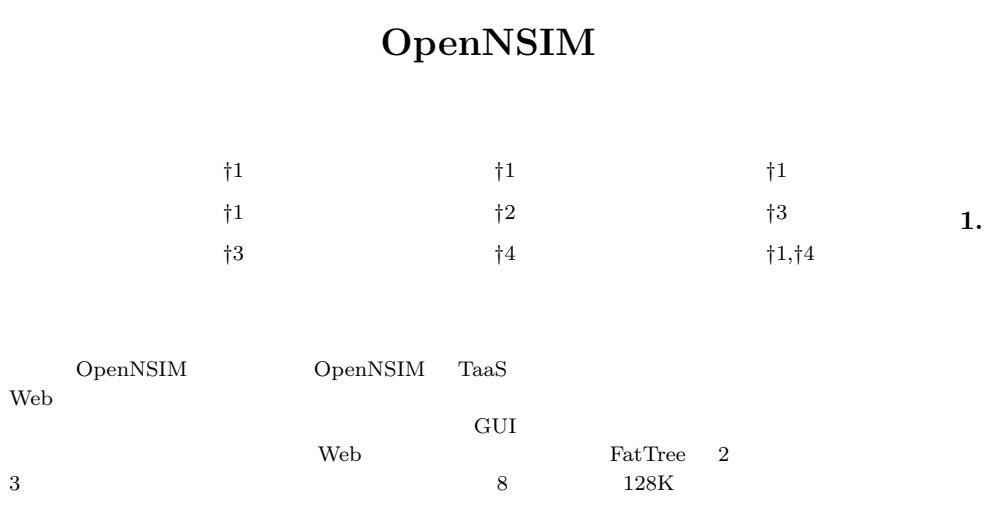

2D-/3D- meshes, and tori and can simulate varisized interconnect up-to 128K nodes. We also can estimate change of execution performance of application through some simulations assumed production-like or extreme-scale system. In addition, detailed simulation helps us program debugging and/or performance tuning. In this paper, the overview of OpenNSIM and TaaS are described and some evaluation results are reported.

OpenNSIM TaaS

# **OpenNSIM Interconnect Simulation Service via a Cloud Environment**

Hidetomo Shibamura ,*†*1 Ryutaro Susukita ,*†*1 Tomoya Hirao ,*†*1 Makoto Yoshida ,*†*1 Takayuki Kando ,*†*2 Hideki Miwa ,*†*3 Ikuo Miyoshi ,*†*3 Koji Inoue *†*<sup>4</sup> and Kazuaki Murakami *†*1*,†*<sup>4</sup>

We have developed an interconnect simulator OpenNSIM for performance evaluation of next-generation large scale interconnects. OpenNSIM works on a cloud environment TaaS and setting of simulation parameters such as topology, number of nodes, evaluation application, and access to evaluation reports after simulation can be done from a web browser. OpenNSIM supports fat-tree,

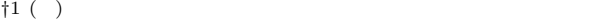

Institute of Systems, Information Technologies and Nanotechnologies *†*2 クオリアークテクノロジーソリューションズ株式会社 Quoliarc Technology Solutions Ltd. *†*3 富士通株式会社 Fujitsu Ltd.

*<sup>†</sup>*4 九州大学

Kyushu University

#### IPSJ SIG Technical Report

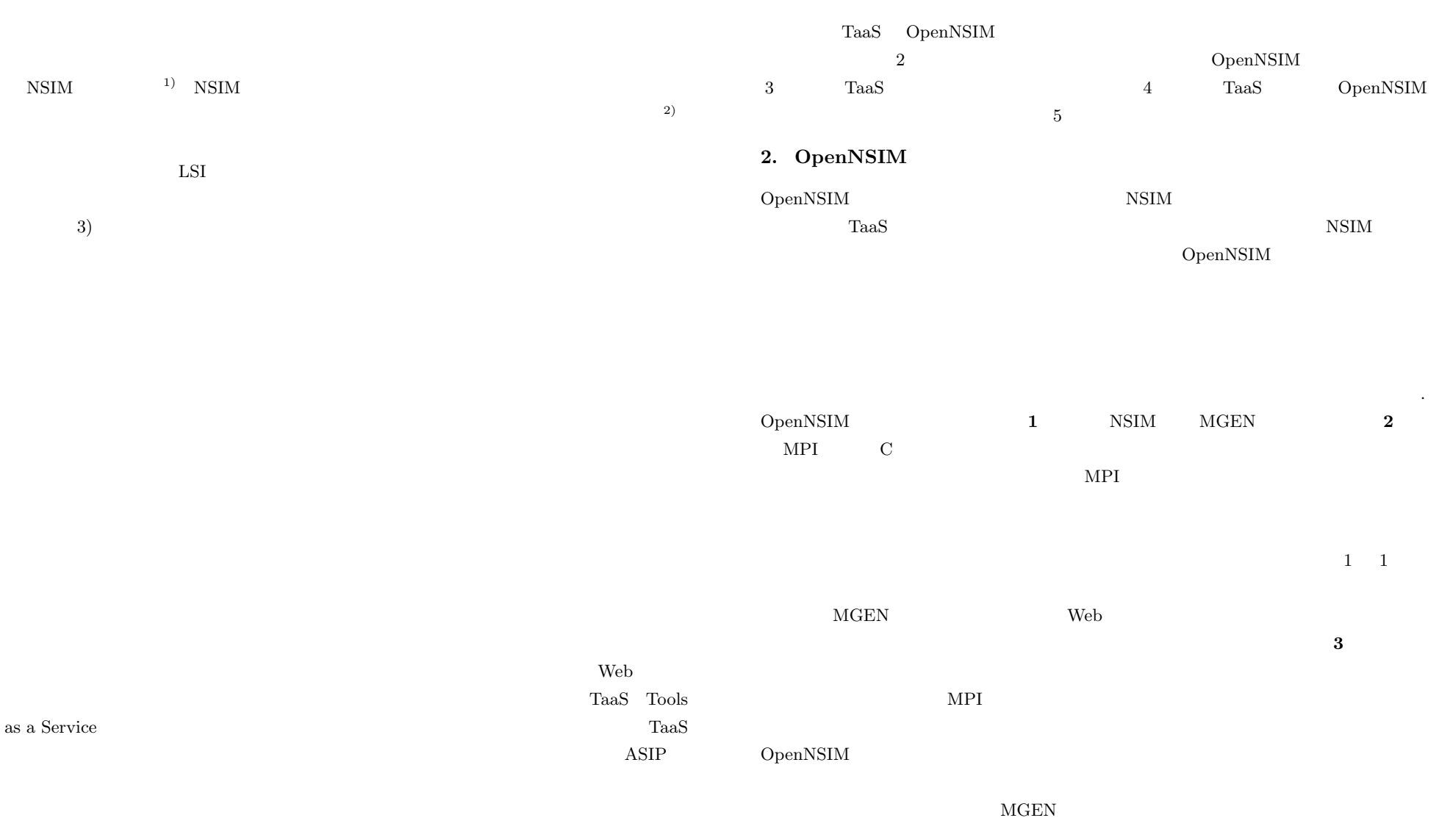

#### IPSJ SIG Technical Report

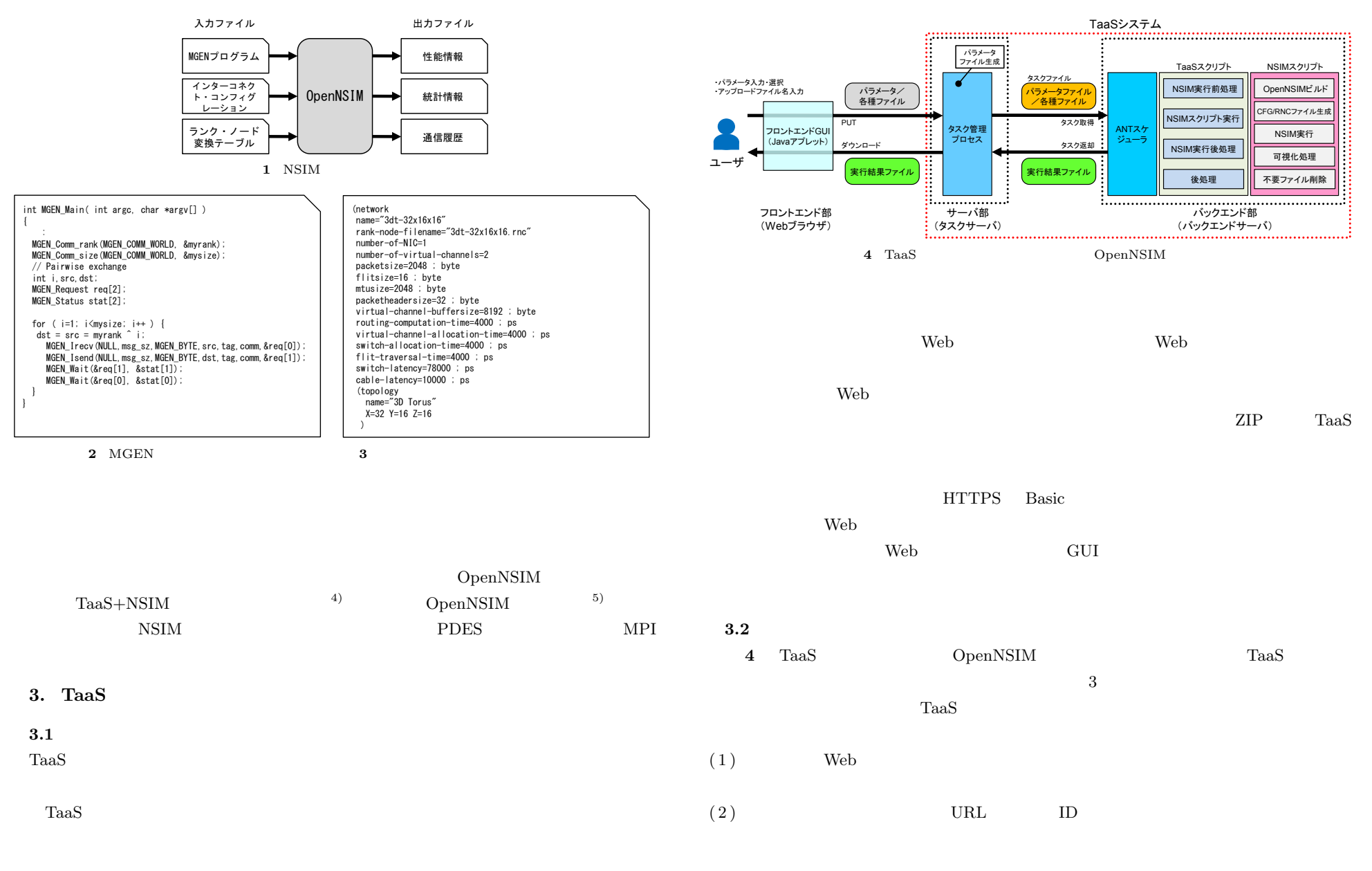

3 *⃝*c 2010 Information Processing Society of Japan

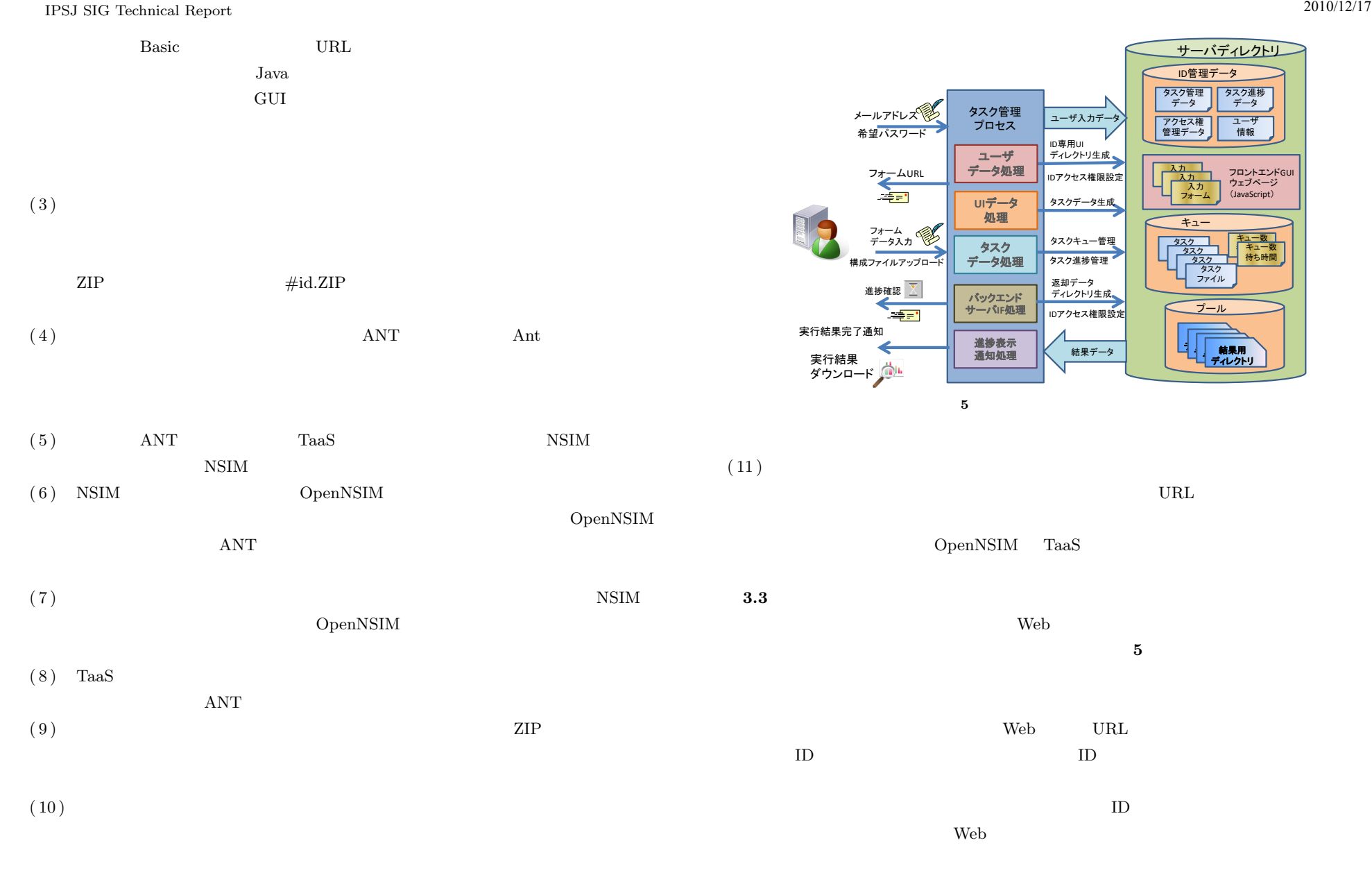

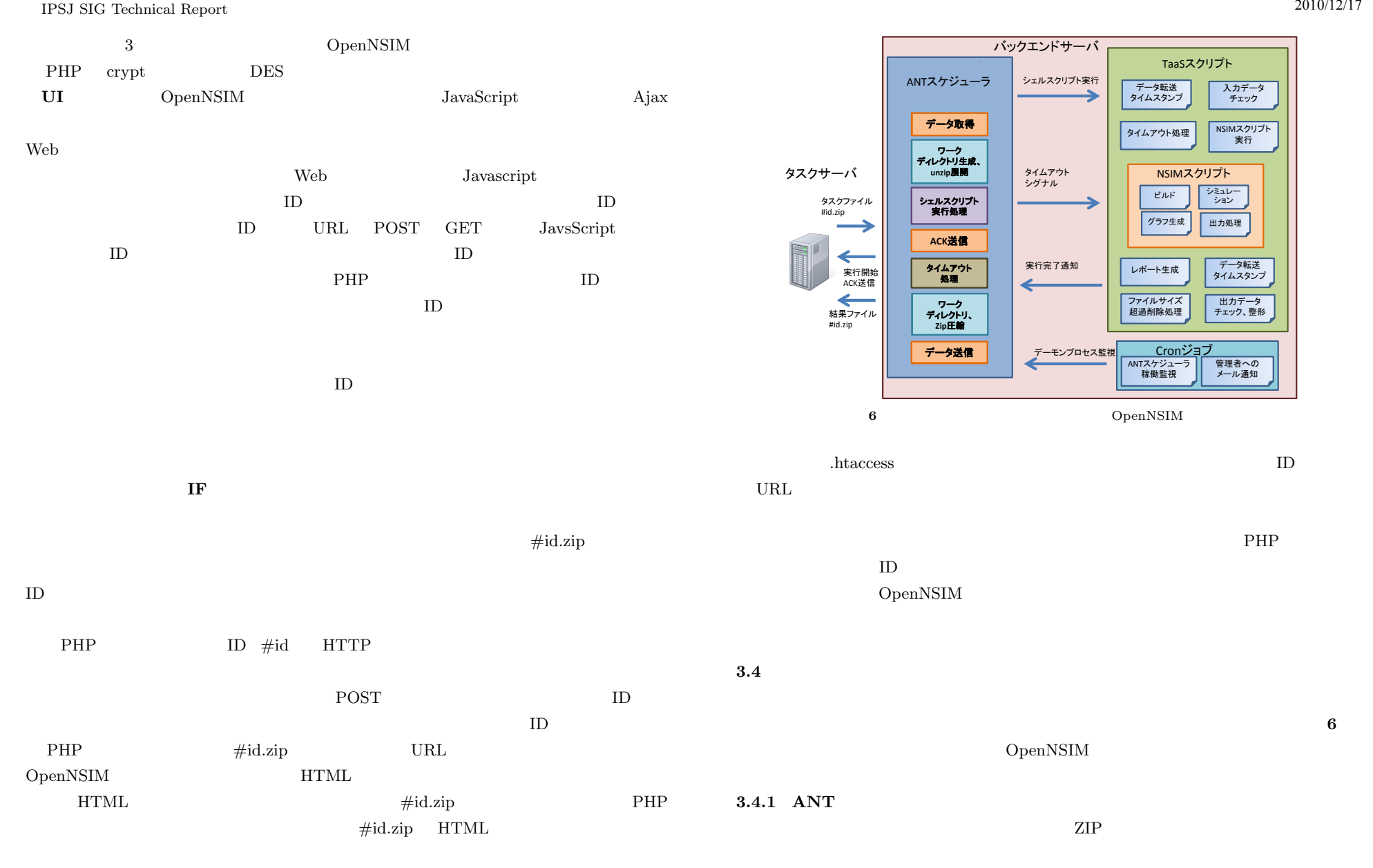

5 *C* 2010 Information Processing Society of Japan

#### IPSJ SIG Technical Report

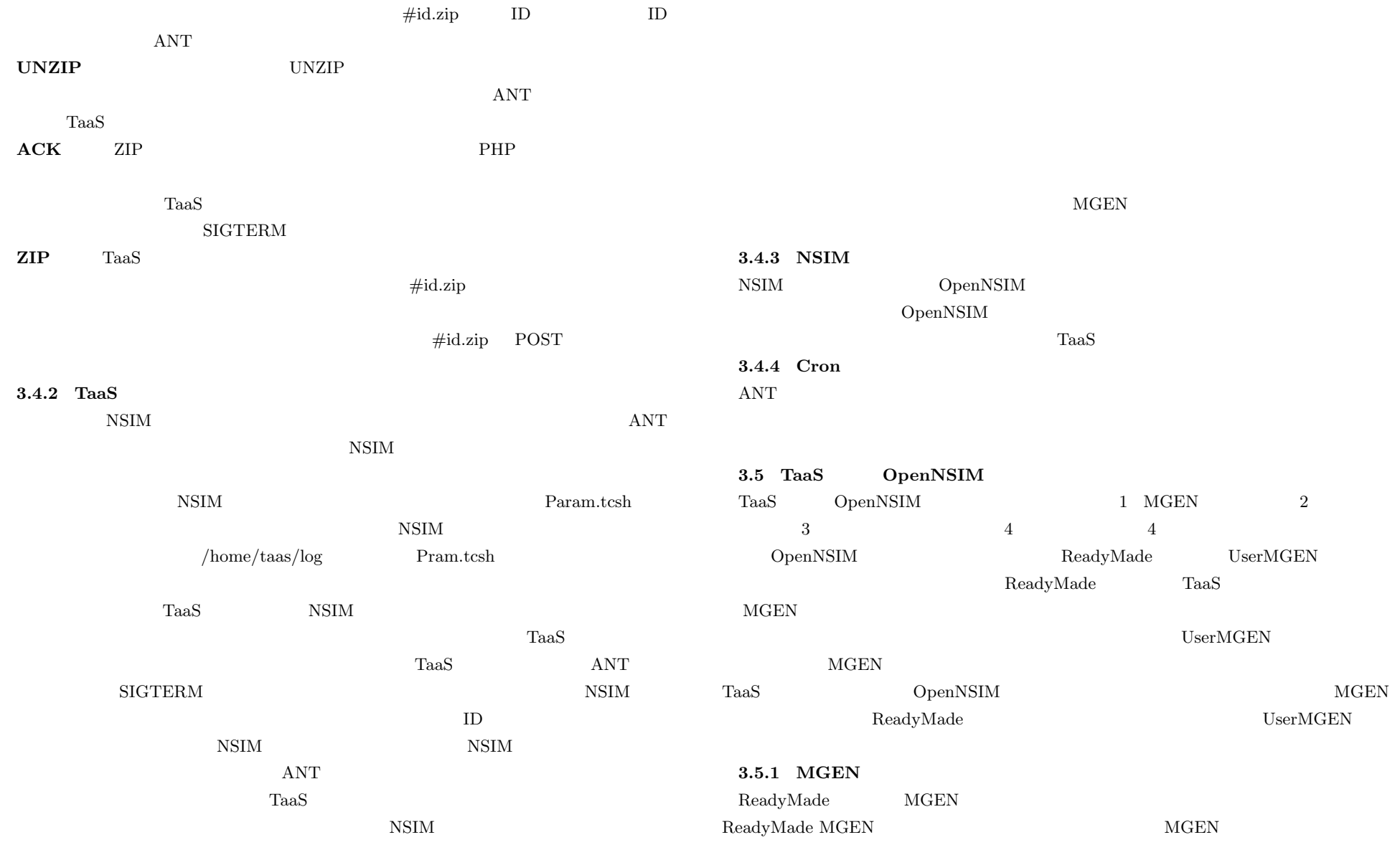

6 *⃝*c 2010 Information Processing Society of Japan

#### IPSJ SIG Technical Report

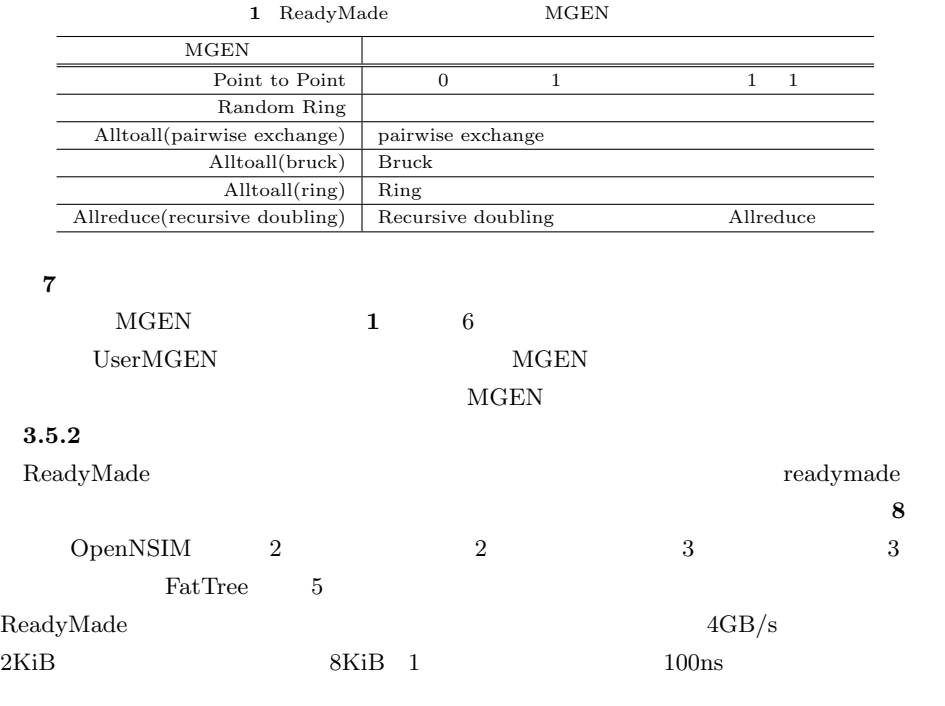

#### .<br>ymade configuration interconnect: @ select readymade interconnect configuration -<br>Topology select clear<br>
2D Mesh<br>
2D Torus<br>
3D Mesh<br>
3D Torus<br>
FatTree MGEN program Interconnect Simulation Output Timeout and the company of the company of the company of the company of the company of the company of the company of the company of the company of the company of the company of the company of the company of the company of the comp MGEN program: @ select readymade MGEN program select clear select clear<br>Point to Point<br>Random Ring<br>Altoall (pairwise exchange)<br>Altoall (bruck)<br>Altoall (ring)<br>Aleduce (recursive doubling) Node Size  $\begin{array}{ccccc} \circledast & \circledast & \circledast & \circledast & 16 \end{array}$  $\circledcirc$  32  $\circledcirc$  64  $\otimes$  128  $\circledcirc$  256  $\circledcirc$  512  $0.1,024(1K)$   $0.2,048(2K)$   $0.4,096(4K)$  $\begin{array}{l} \circledast \ 8,192 \ (8K) \quad \circledast \ 16,384 \ (16K) \quad \circledast \ 32,768 \ (32K) \quad \circledast \ 65,536 \ (64K) \quad \circledast \ 131,072 \ (128K) \end{array}$ Data size (up to<br>1048576 bytes): 4096 Use my interconnect configuration Interconnect Configuration file: select file Use my MGEN program select file Rank-Node Conversion file: MGEN file: Select MGEN file Browse... Send Reset Send Reset **7** MGEN プログラムの設定 **8** インターコネクトの設定

MGEN program **Interconnect** Simulation Output Timeout

# **2** 選択可能なシミュレーション出力項目

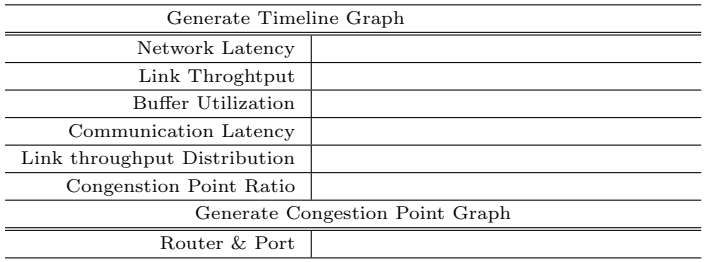

## **3.5.3**

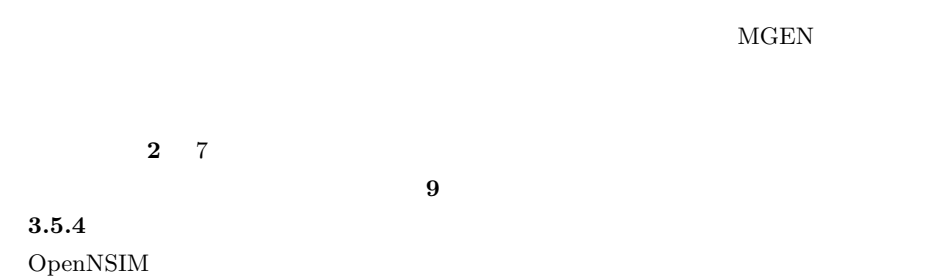

行時間は 60 分である.( **10**

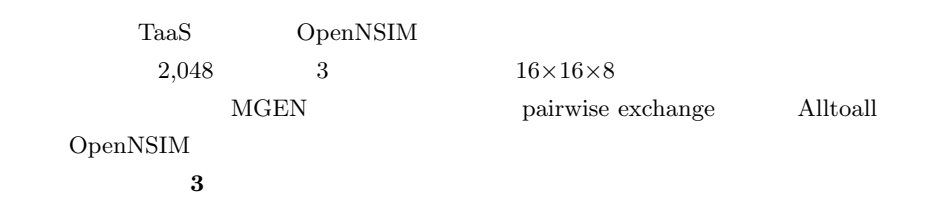

**4.** 

### IPSJ SIG Technical Report

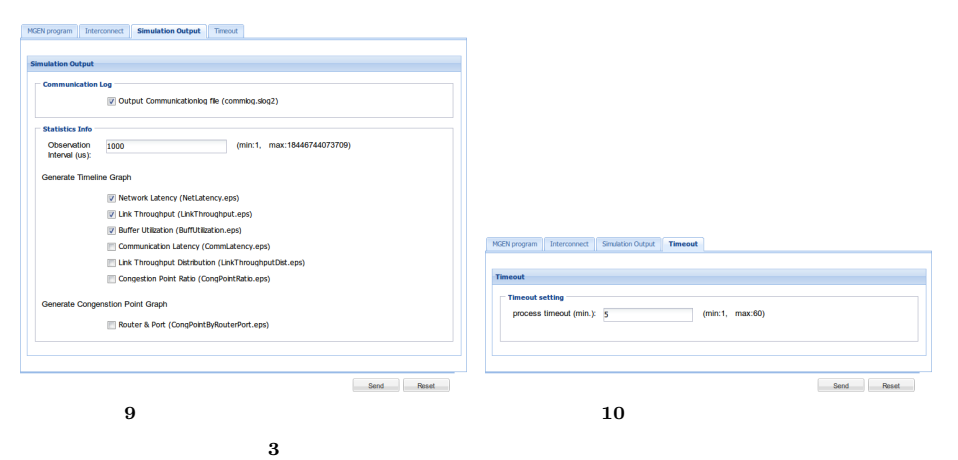

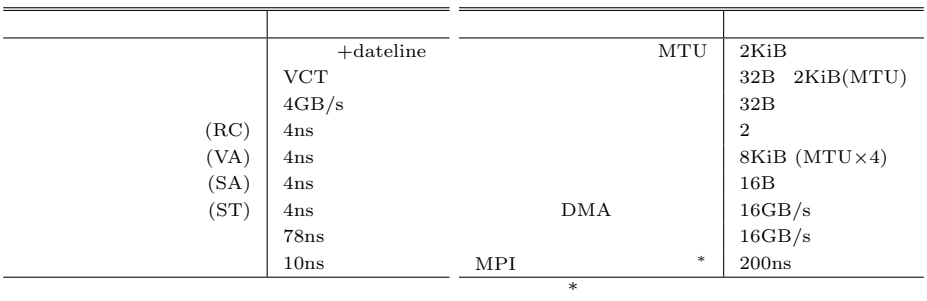

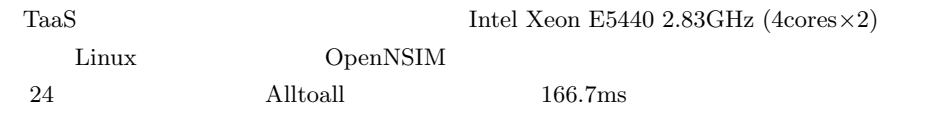

らびに輻輳発生率の時系列変化を,それぞれ, **11 12 13** に示す.

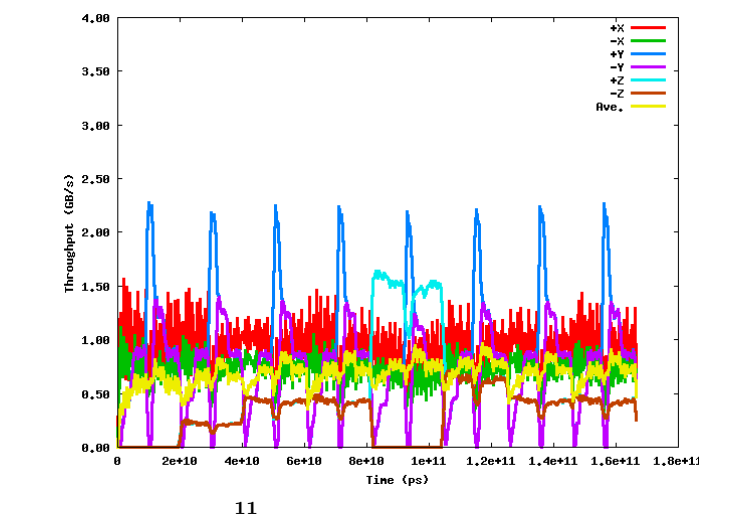

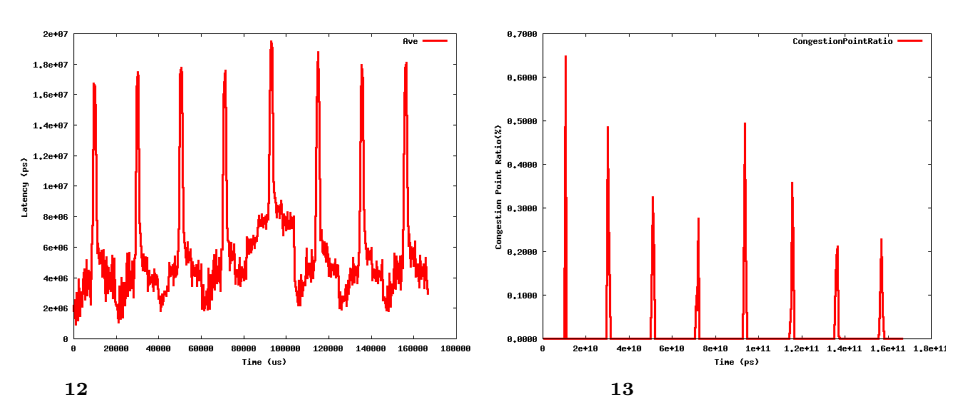

対して + 方向と *−* 方向のように逆向きに送信してものが,次元順ルーティングの性質(同

pairwise exchange

 $\sim$  3

 $2$   $+$   $+$  $+$ 

j

8 **a s**  $\odot$  2010 Information Processing Society of Japan

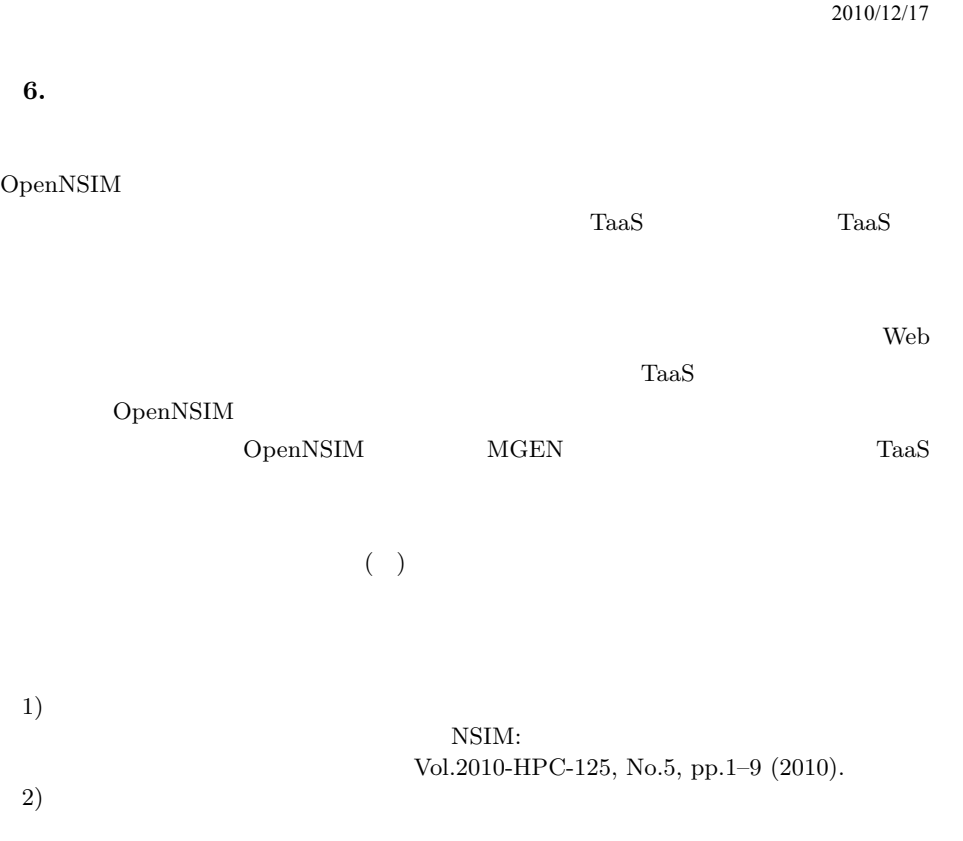

Vol.2010-ARC-192 No.15 Vol.2010-HPC-128 No.15

**6.** 

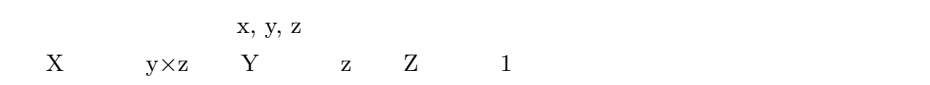

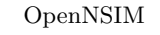

# **5.** 関 連 研 究

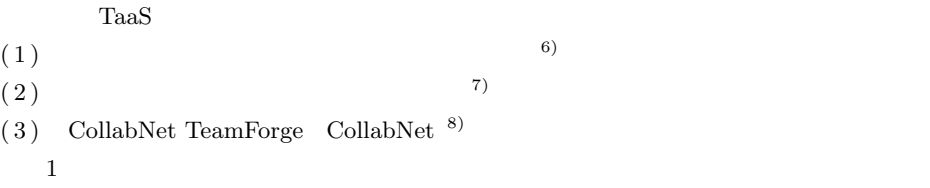

 $2\phantom{+0.25}\phantom{0.25}\phantom{0.25}\phant$ 

 $\text{Taas}$ 

 $\rm Haas$ 

 $U$ マシン化と TaaS を比較した場合,仮想デスクトップの GUI は応答が遅いという短所があ

 $TaAS$ 

Vol.2010-HPC-126, No.14, pp.1–9 (2010). 3) WWW Computer Architecture Page: http://arch-www.cs.wisc.edu/wwwarch/

public/home. 4) TaaS+NSIM https://ngarch.isit.or. jp/taas/opennsim/taas+nsim-users-man.pdf. 5) OpenNSIM https://ngarch.isit.or.jp/taas/ opennsim/nsim-man.pdf.

 $(6)$  SaaS http://cloud.watch.impress.co.jp/docs/release/20100730 384448.html. 7)  $\hbar \text{ttp:} / / \text{www.unisys.co.jp}$ 

tec info/tr100/10007.pdf.

8) CollabNet TeamForge: http://www.open.collab.net/jp/products/ctf/.